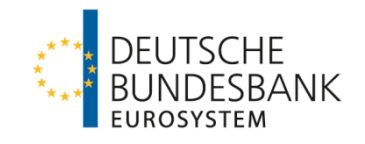

# cashEDI i bili bilin bili

**Spezifikationen für die elektronische Öffnung im baren Zahlungsverkehr der Deutschen Bundesbank**

Spezifikationen CashEDI

Version: 2.2

Stand : März 2019

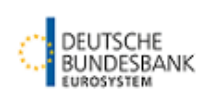

# **Versionsführung**

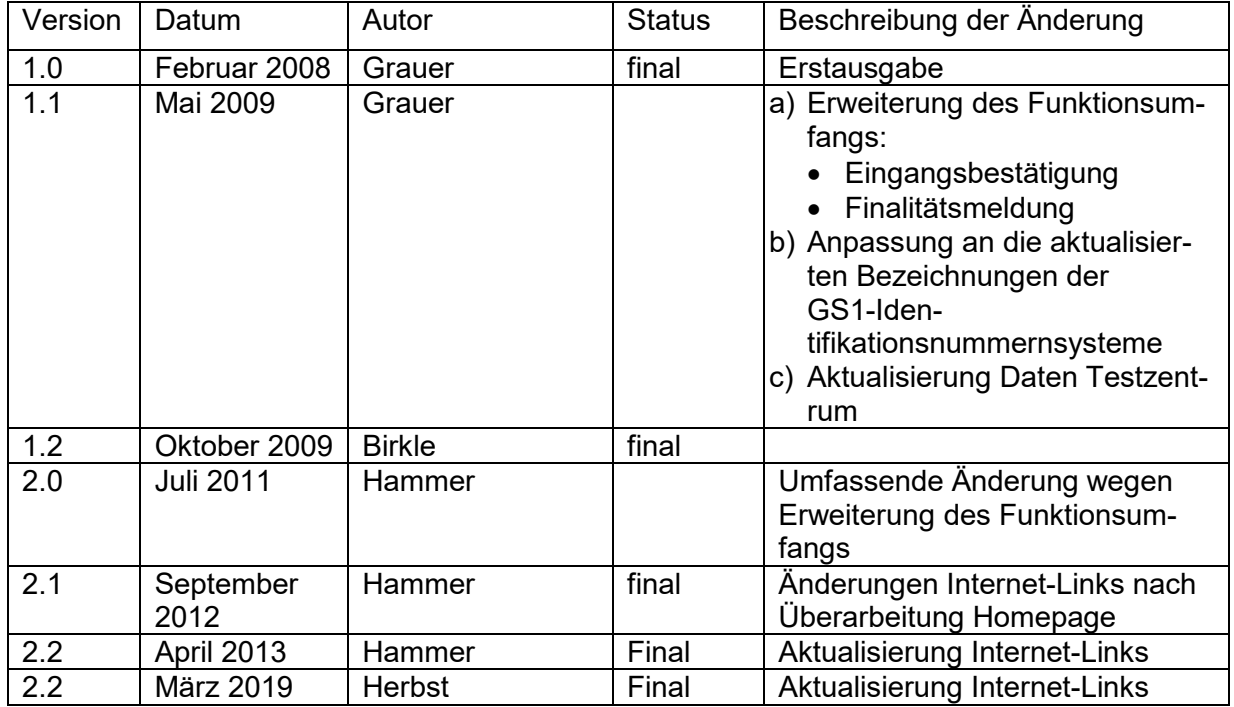

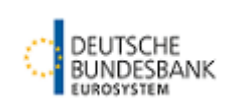

# Inhaltsverzeichnis

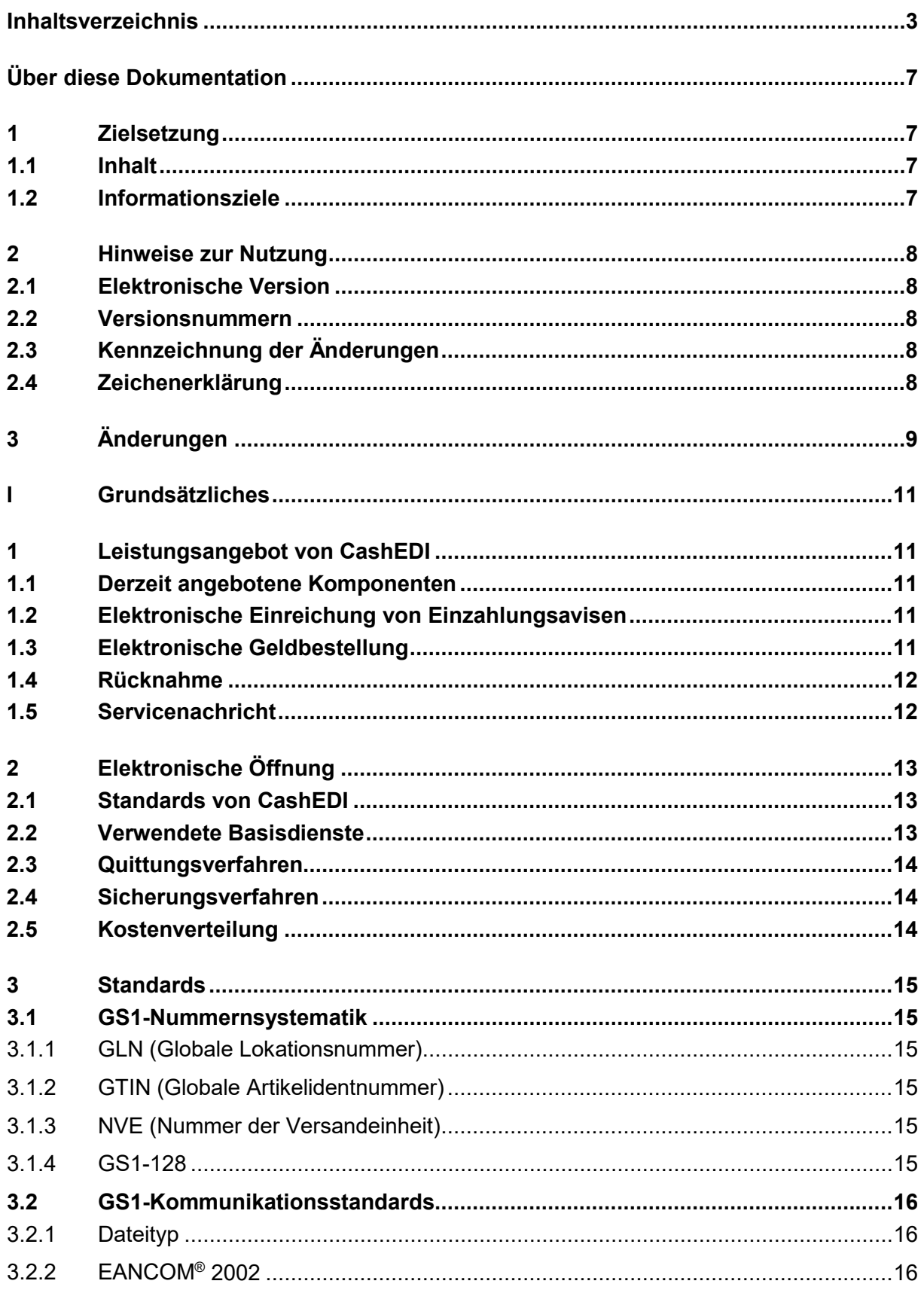

#### Spezifikationen CashEDI

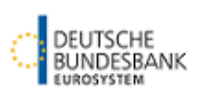

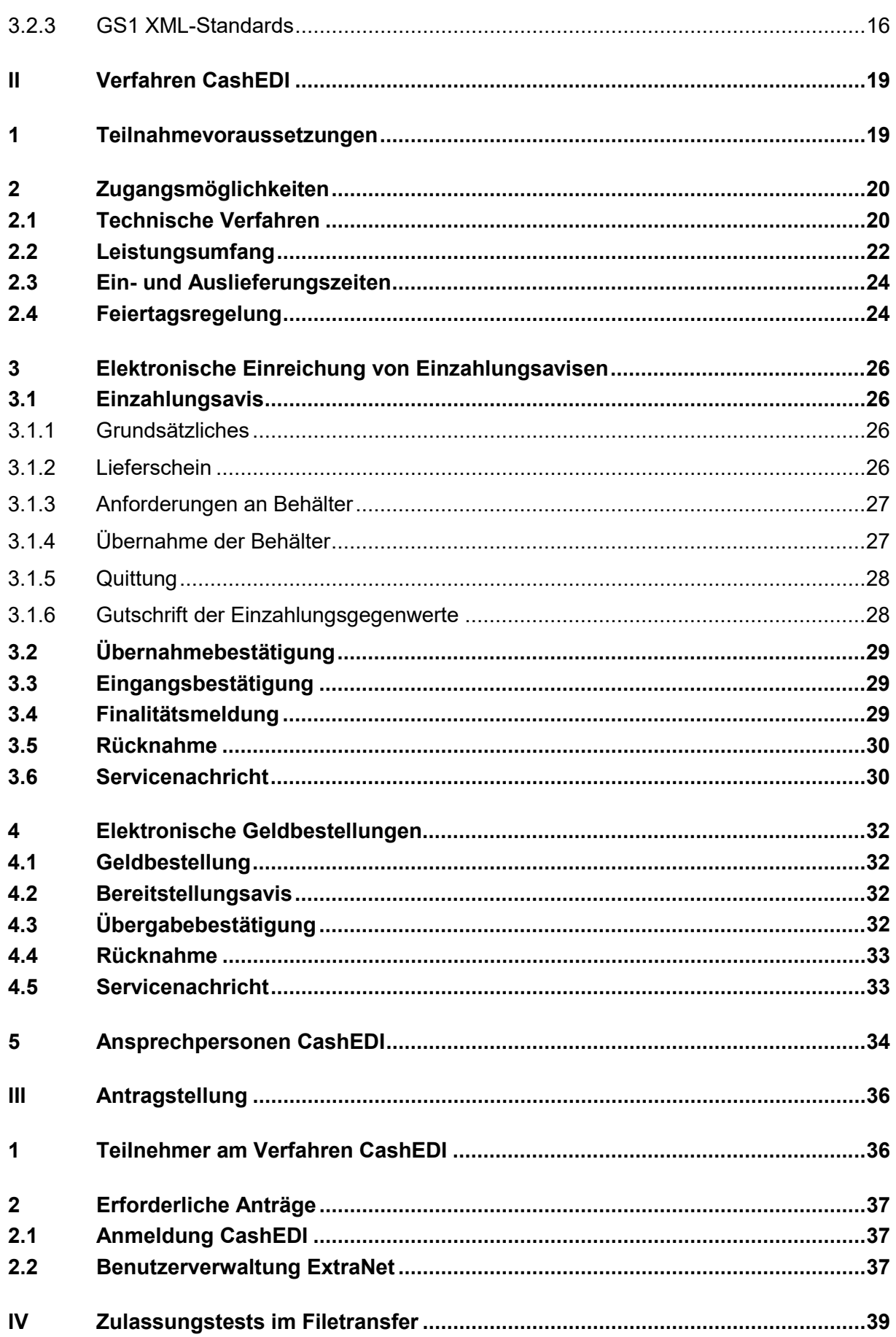

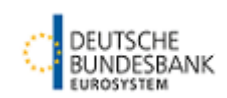

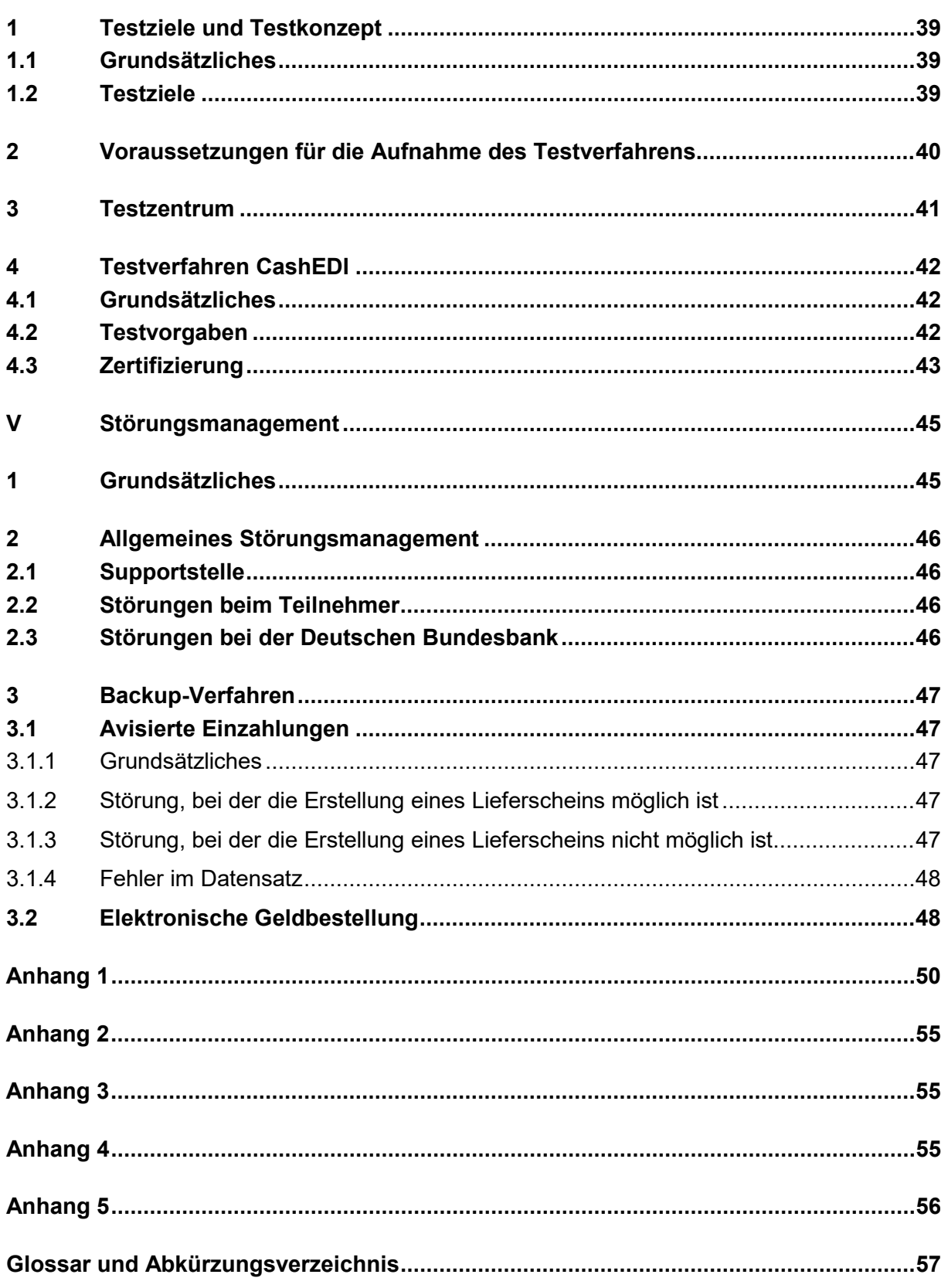

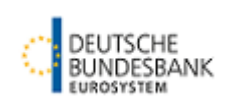

# **Über diese Dokumentation**

### **1 Zielsetzung**

#### **1.1 Inhalt**

Die Dokumentation gibt eine Übersicht über das Verfahren CashEDI der Deutschen Bundesbank im baren Zahlungsverkehr.

### **1.2 Informationsziele**

### **Teil I - Grundsätzliches**

Dieser Teil bietet einen kurzen Überblick über das Verfahren sowie die verwendeten GS1- Standards.

#### **Teil II - Dienstleistungsangebot der Deutschen Bundesbank**

Dieser Teil beschreibt die fachlichen Details sowie technischen Schnittstellen zwischen einem Teilnehmer und der Deutschen Bundesbank.

#### **Teil III - Antragstellung**

Dieser Teil beschreibt die zur Teilnahme am Verfahren erforderliche Antragstellung.

#### **Teil IV - Zulassungstests im Filetransfer**

Vor der Teilnahme an dem Verfahren CashEDI sind technische Zulassungsverfahren erfolgreich zu durchlaufen. Dieser Teil beschreibt die dabei verfolgten Ziele und schildert das Testverfahren.

#### **Teil V - Störungsmanagement**

Dieser Teil informiert über das eingesetzte Störungsmanagement sowie die verwendeten Backup-Verfahren.

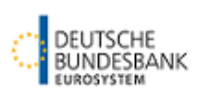

### **2 Hinweise zur Nutzung**

#### **2.1 Elektronische Version**

Die Deutsche Bundesbank stellt eine elektronische Version der Dokumentation auf ihrer Homepage zu Verfügung.

### **2.2 Versionsnummern**

Die Dokumentation trägt in der Fußzeile eine Versionsnummer. Die Nummer besteht aus 2 Ziffern, die durch einen Punkt getrennt sind. Es werden nur komplette Versionen geliefert. Jeder Nachtrag führt bei der Versionsnummer zu einer Erhöhung der Ziffer hinter dem Punkt (z. B. von Version 1.0 auf 1.1). Bei größeren Änderungen wird die Versionsnummer vor dem Punkt um einen Zähler heraufgesetzt und die Ziffer hinter dem Punkt auf "0" gesetzt (z. B. von Version 1.2 auf 2.0).

### **2.3 Kennzeichnung der Änderungen**

Änderungen sind rot dargestellt und durch rote Änderungsbalken auf der linken Seite gekennzeichnet. Neu aufgenommene Kapitel sind nicht rot dargestellt und durch rote Änderungsbalken gekennzeichnet. Selbstverständliche Änderungen (z. B. die Versionsnummer in der Fußzeile) werden nicht markiert.

Alle vorhandenen Markierungen aus der Vorgängerversion werden entfernt. Inhaltliche Änderungen in der neuen Version gegenüber der alten Version werden in einem Änderungskapitel dargestellt. Umformulierungen ohne inhaltliche Auswirkungen werden in diesem Kapitel in der Regel nicht berücksichtigt.

### **2.4 Zeichenerklärung**

Querverweise (Hyperlinks) sind blau dargestellt. Glossareinträge sind kursiv dargestellt.

Spezifikationen CashEDI

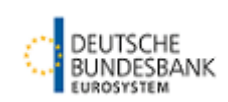

# **3 Änderungen**

In der Version 2.1 wurden gegenüber der Version 2.0 ausschließlich Internetlinks aktualisiert, auf eine Markierung wurde daher verzichtet.

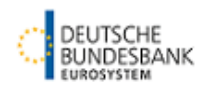

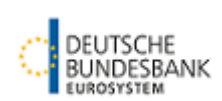

# **I Grundsätzliches**

### **1 Leistungsangebot von CashEDI**

### **1.1 Derzeit angebotene Komponenten**

Das Verfahren CashEDI der Deutschen Bundesbank wird nach technischen und ablauforganisatorischen Gesichtspunkten in folgende Komponenten unterteilt:

- Elektronische Einreichung von Einzahlungsavisen
	- o Übernahmebestätigung
	- o Eingangsbestätigung (Kundenkopie)
	- o Finalitätsmeldung
	- o Zusätzliche Finalitätsmeldung (Kundenkopie)
- Elektronische Geldbestellungen
	- o Bereitstellungsavis
	- o Zusätzliches Bereitstellungsavis (Kundenkopie)
	- o Übergabebestätigung
	- o Zusätzliche Übergabebestätigung (Kundenkopie)
- Rücknahme
- Servicenachricht

### **1.2 Elektronische Einreichung von Einzahlungsavisen**

Mit der Komponente "Elektronische Einreichung von Einzahlungsavisen" bietet die Deutsche Bundesbank die Möglichkeit, Einzahlungen elektronisch zu avisieren. Die Übernahme des Geldes durch die Deutsche Bundesbank wird mit der Übernahmebestätigung und ggf. der Eingangsbestätigung mitgeteilt. Das Ergebnis der Bearbeitung des Geldes wird in der Finalitätsmeldung und ggf. der zusätzlichen Finalitätsmeldung übermittelt.

### **1.3 Elektronische Geldbestellung**

Mit der Komponente "Elektronische Geldbestellung" bietet die Deutsche Bundesbank die Möglichkeit, Geldbestellungen elektronisch zu übermitteln. Basierend auf diesen Daten werden Informationen über die Bereitstellung der Auszahlung (Bereitstellungsavis und ggf. zusätzlichem Bereitstellungsavis) und die Übergabe der Gelder am Kassenschalter (Übergabebestätigung und ggf. zusätzlicher Übergabebestätigung) übermittelt.

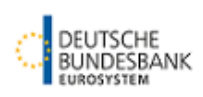

### **1.4 Rücknahme**

Die Rücknahme ermöglicht dem Kunden bereits übermittelte Nachrichten zurück zu nehmen (sofern systemtechnisch noch möglich). Die Implementierung dieser Komponente ist vom Kunden im eigenen System vorzunehmen.

### **1.5 Servicenachricht**

Die Servicenachricht informiert die Daten übermittelnde Stelle über fachliche Warn- und Fehlermeldungen und über eine erfolgreiche bzw. nicht erfolgreiche Rücknahme.

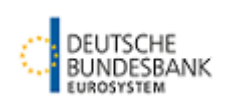

# **2 Elektronische Öffnung**

### **2.1 Standards von CashEDI**

Die für das Verfahren CashEDI verwendeten Standards beruhen auf den GS1-Standards, einem weltweiten Standard des Daten- und Warenverkehrs. Die GS1-Standards umfassen u. a. eine Systematik einheitlicher, weltweit gültiger und überschneidungsfreier Nummern zur Kennzeichnung von Orten, Produkten/Dienstleistungen und Packstücken, standardisierte Strichcodes bzw. RFID-Technologie zur einfachen Identifizierung sowie standardisierte Nachrichtentypen für den elektronischen Datenaustausch. (siehe Teil I Ziffer 3).

Basierend auf den GS1-Standards hat die Deutsche Bundesbank in Zusammenarbeit mit GS1 Germany Anwendungsempfehlungen für die Nachrichtentypen erarbeitetet, die als Referenzdokumente für den Datenaustausch zu verwenden und in ihrer jeweils gültigen Fassung auf<https://www.bundesbank.de/de/aufgaben/bargeld/cashedi/downloads> veröffentlicht sind.

Für die Abwicklung des Verfahrens CashEDI bietet die Deutsche Bundesbank den Teilnehmern zwei allgemeingültige Kommunikationsstandards (EANCOM® und GS1 XML) an. Im Kommunikationsstandard GS1 XML werden darüber hinaus zwei verschiedene Versionen (GS1 XML 2.1 und GS1 XML 2.5) unterstützt.

### **2.2 Verwendete Basisdienste**

Als Zugang für das Verfahren CashEDI wird das ExtraNet der Deutschen Bundesbank genutzt. Der Nachrichtenaustausch erfolgt über das Internet. Auf die Verfügbarkeit dieses öffentlichen Kommunikationsnetzwerks hat die Deutsche Bundesbank keinen Einfluss.

Das Verfahren CashEDI der Deutschen Bundesbank im baren Zahlungsverkehr bietet zwei technisch unterschiedliche Varianten:

- Filetransfer, mit dem der volle Funktionsumfang des Verfahrens CashEDI genutzt werden kann und
- WebEDI, eine auf Web-Technologie basierte Onlineerfassung für die Basisfunktionalitäten des Verfahrens CashEDI.

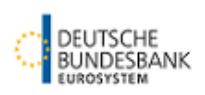

### **2.3 Quittungsverfahren**

Im Filetransfer bestätigt die technische Quittung des ExtraNet der Daten übermittelnden Stelle den Eingang der Datei in den Verarbeitungssystemen der Deutschen Bundesbank. Die erfolgreiche Eingangsprüfung im Bargeld-Management-System (BMS) der Deutschen Bundesbank wird nicht explizit bestätigt. Im Falle einer negativen Eingangsprüfung wird die Daten übermittelnde Stelle mittels Servicenachricht über die festgestellten Fehler informiert.

Im WebEDI erfolgt eine Aktualisierung des Status.

### **2.4 Sicherungsverfahren**

Die Teilnahme am Verfahren CashEDI setzt die Nutzung des ExtraNet der Deutschen Bundesbank voraus. Der Zugang erfolgt über Browser. Für die Übertragung mit den Services wird eine gängige und bewährte Verschlüsselungstechnik (https und SSL) genutzt, womit die Vertraulichkeit und Integrität der Daten gewährleistet ist. Zudem wird durch ein Serverzertifikat sichergestellt, dass es sich tatsächlich um einen Server der Deutschen Bundesbank handelt.

Damit kein Unberechtigter Zugriff auf ExtraNet erhält, muss sich der einzelne Benutzer vor Nutzung der ExtraNet-Dienste zunächst durch User-ID und Passwort identifizieren.

Weitere Informationen zur Sicherheit sind in der ExtraNet-Dokumentation zu finden [\(https://www.bundesbank.de/de/service/extranet/dokumentation\)](https://www.bundesbank.de/de/service/extranet/dokumentation).

### **2.5 Kostenverteilung**

Die Deutsche Bundesbank erstattet dem Teilnehmer keine Kosten. Dies gilt insbesondere für Kosten, die dem Teilnehmer an dem Verfahren CashEDI für das eigene oder ein fremdes System entstehen, für die laufenden Kosten (Kosten für Nutzung und Betrieb von Internetverbindungen) sowie für evtl. für die Nutzung der GS1-Nummernsysteme vom jeweiligen Teilnehmer an GS1 zu entrichtende Lizenzgebühren.

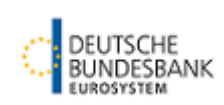

### **3 Standards**

### **3.1 GS1-Nummernsystematik**

#### **3.1.1 GLN (Globale Lokationsnummer)**

Die GLN dient einer weltweit eindeutigen Identifikation von Unternehmen, Tochterunternehmen, Niederlassungen sowie organisatorisch relevanter Betriebsteile. Dabei wird die Nummer in allen Anwendungen als Zugriffsschlüssel auf die in Datenbanken hinter diesem Code abgelegten Stammdaten verwendet. Im Verfahren CashEDI werden über die GLN Bargeldakteure bzw. Standorte identifiziert (z. B. Filiale eines Kreditinstituts, einzelner GAA, Filiale eines Einzelhändlers).

### **3.1.2 GTIN (Globale Artikelidentnummer)**

Die GTIN ist eine weltweit eindeutige, überschneidungsfreie Identnummer, die einen Artikel bzw. eine Handelseinheit in der jeweiligen spezifischen Ausführung (Farbe, Größe, Verpackungseinheit etc.) kennzeichnet. Damit stellt sie einen der wichtigsten Bausteine moderner Warenwirtschaftssysteme dar.

Die GTIN für Banknoten- und Münzgebinde (z. B. Banknotenpäckchen und -pakete) werden von der Europäischen Zentralbank oder der Deutschen Bundesbank festgelegt und in der CashEDI-Nummernsystematik veröffentlicht. Die GTIN wird auf dem jeweiligen Gebinde nicht (verbindlich) aufgedruckt, sondern dient der Produktkennzeichnung (Stückelung, Verpackung etc.) bei der elektronischen Datenübertragung. Außerdem werden mit der GTIN Dienstleistungen von Bargeldakteuren identifiziert.

### **3.1.3 NVE (Nummer der Versandeinheit)**

Mit der NVE werden Versandeinheiten auf ihrem Weg vom Versender zum Empfänger eindeutig identifiziert. Die NVE kann lückenlos von allen an der Transportkette Beteiligten für Sendungsübergabe und Sendungsverfolgung genutzt werden. Sie schafft damit die Voraussetzung für gemeinsame Rationalisierung und Optimierung der Transport- und Kommunikationsabläufe in der Transportkette.

In CashEDI dient die NVE der Kennzeichnung von Behältern mit Bargeld. Darüber hinaus erfolgt auch die Identifizierung von Einzahlungsavisen mit einer NVE (MasterNVE). Für elektronische Geldbestellungen wird die Kennzeichnung des Datensatzes mit einer NVE empfohlen. Soweit der Datensatz der Geldbestellung eine abweichende eindeutige Identifikationsnummer trägt, wird das Bereitstellungsavis mit einer (Master)NVE identifiziert.

### **3.1.4 GS1-128**

Der GS1-128-Strichcodestandard steht für eine geschützte Strichcodesymbologie, die in Kombination mit dem GS1-Datenbezeichnerkonzept höchste Interpretationssicherheit bei der automatischen Datenerfassung bietet.

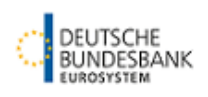

Die Darstellung der NVE – zur Kennzeichnung von Bargeldbehältern oder Ein- und Auszahlungsvorgängen – erfolgt über den GS1-128-Strichcode.

### **3.2 GS1-Kommunikationsstandards**

#### **3.2.1 Dateityp**

In dem Verfahren CashEDI werden zwischen den Teilnehmern und der Deutschen Bundesbank Nachrichtendateien ausgetauscht. Dabei sind die in den GS1-Standards enthaltenen Kommunikationsstandards EANCOM® bzw. XML (Version 2.1 bzw. 2.5) anzuwenden.

Die Zahlungsverkehrsinformationen sind in den Kundenstammdaten des BMS der Deutschen Bundesbank hinterlegt. Mit den EANCOM- bzw. XML-Dateien können keine Änderungen dieser Zahlungsverkehrsinformationen bzw. Stammdaten vorgenommen werden.

Die Nachrichtendateien dienen der Übertragung von Nachrichten

- von den Teilnehmern zur Deutschen Bundesbank (Einzahlungsavis, Geldbestellung) und
- von der Deutschen Bundesbank zu den Teilnehmern (Übernahmebestätigung, Eingangsbestätigung, Finalitätsmeldung, Bereitstellungsavis, Übergabebestätigung, Servicenachricht)

#### **3.2.2 EANCOM® 2002**

Das vierte EANCOM®-Release wird seit Juli 2004 von GS1 Germany in zweisprachiger Fassung bereitgestellt. EANCOM® 2002 basiert auf dem weltweit gültigen Kommunikationsstandard UN/EDIFACT.

Für den Nachrichtenaustausch im Verfahren CashEDI sind die unter [https://www.bundes](https://www.bundesbank.de/de/aufgaben/bargeld/cashedi/downloads)[bank.de/de/aufgaben/bargeld/cashedi/downloads](https://www.bundesbank.de/de/aufgaben/bargeld/cashedi/downloads)

veröffentlichten EDI-Anwendungsempfehlungen in ihrer jeweils gültigen Fassung maßgeblich.

#### **3.2.3 GS1 XML-Standards**

Die GS1 XML-Standards ergänzen den traditionellen EDI-Standard EANCOM® und umfassen weltweit abgestimmte XML-Nachrichtenbeschreibungen für zahlreiche Geschäftsprozesse. GS1 arbeitet an der Harmonisierung der GS1 XML-Standards mit den Empfehlungen der weltweiten branchenübergreifenden Standardisierungsorganisation UN/CEFACT. Für CashEDI finden die GS1 XML-Versionen 2.1 und 2.5 Verwendung.

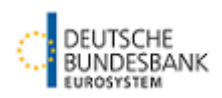

Für den Nachrichtenaustausch im Verfahren CashEDI sind die unter [https://www.bundes](https://www.bundesbank.de/de/aufgaben/bargeld/cashedi/downloads)[bank.de/de/aufgaben/bargeld/cashedi/downloads](https://www.bundesbank.de/de/aufgaben/bargeld/cashedi/downloads)

veröffentlichten EDI-Anwendungsempfehlungen in ihrer jeweils gültigen Fassung maßgeblich.

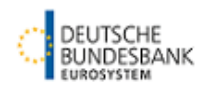

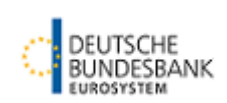

# <span id="page-18-0"></span>**II Verfahren CashEDI**

### **1 Teilnahmevoraussetzungen**

Das Verfahren CashEDI wird für Großkunden der Deutschen Bundesbank angeboten. Die Teilnehmer werden im Bargeld-Management-System (BMS) der Deutschen Bundesbank registriert (sofern nicht bereits erfolgt). Die Angabe der Kundendaten erfolgt mit dem auf der Homepage der Deutschen Bundesbank zur Verfügung gestellten Kundendaten-Meldebogen [\(https://www.bundesbank.de/de/aufgaben/bargeld/cashedi/downloads\)](https://www.bundesbank.de/de/aufgaben/bargeld/cashedi/downloads).

Zur Teilnahme an dem Verfahren CashEDI muss der Teilnehmer über entsprechende technische Einrichtungen zur Nutzung und zum Betrieb von Internetverbindungen verfügen bzw. mit Partnern kooperieren, die über solche Einrichtungen verfügen. Diese technischen Einrichtungen können an beliebiger Stelle stehen und beliebigen Betreibern gehören.

Eine Teilnahme an dem Verfahren CashEDI setzt die technische Zulassung des Teilnehmers oder eines eingeschalteten Dritten für das Verfahren CashEDI und das ExtraNet voraus.

Darüber hinaus benötigt der Teilnehmer eine GLN, über die im Verfahren CashEDI die im baren Zahlungsverkehr auftretenden Bargeldakteure bzw. Standorte identifiziert werden (z. B. Filiale eines Kreditinstituts, einzelner GAA, Filiale eines Einzelhändlers). Die Vergabe der GLN erfolgt durch GS1 Germany GmbH (GS1).

### **Kontaktdaten GS1 Germany GmbH**

Hausanschrift: Maarweg 133 50825 Köln

Postfachadresse Postfach 30 02 51 50772 Köln

Telefon: +49 221 94714-0 Telefax: +49 221 94714-990 E-Mail: [info@gs1-germany.de](mailto:info@gs1-germany.de) Homepage: [www.gs1-germany.de](http://www.gs1-germany.de/)

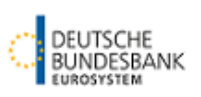

### **2 Zugangsmöglichkeiten**

### **2.1 Technische Verfahren**

Der elektronische Zugang erfolgt über die E-Business-Plattform der Bundesbank (ExtraNet). Die Grundlage für die Nutzung des ExtraNet bildet die ExtraNet-Dokumentation der Deutschen Bundesbank, in der die allgemeinen Regelungen für die Zulassung und Nutzung dargelegt werden. Die Dokumentation ExtraNet steht unter folgendem Link zum Download zur Verfügung:

<https://www.bundesbank.de/de/service/extranet/dokumentation>

Die Nutzung des ExtraNet ist entgeltfrei.

Die Registrierung von Usern im ExtraNet ist erforderlich, sofern eine direkte Teilnahme gewünscht ist bzw. zusätzliche Meldungen als Kopieempfänger empfangen werden sollen. Erfolgt der Zugang über einen Dritten, ist die Einrichtung von Usern entbehrlich.

CashEDI bietet die folgenden zwei Varianten zur Teilnahme an dem Verfahren an:

#### **WebEDI**

Die Teilnahme an CashEDI kann im Rahmen der Variante WebEDI mit einem Standard PC mit Standardsoftware (Betriebssystem und Browser) erfolgen. WebEDI bietet die Möglichkeit Einzahlungsavise und Geldbestellungen online im ExtraNet zu erfassen. Statusmeldungen, die den Bearbeitungsstand der Einzahlung bzw. Geldbestellung anzeigen, können innerhalb der Betriebszeiten von ExtraNet abgerufen werden. Die Übermittlung von zusätzlichen Nachrichten (Kundenkopien) und Servicenachrichten ist nicht möglich.

Das WebEDI umfasst nicht alle CashEDI-Funktionalitäten (s. Ziffer 2.2).

#### **Filetransfer**

Mit der Variante Filetransfer können die Daten zu Ein- und Auszahlungen durch Anbindung eines IT-Systems an das ExtraNet der Deutschen Bundesbank per Filetransfer übertragen werden. Auf gleichem Weg werden Rückmeldungen von der Deutschen Bundesbank zur Verfügung gestellt. Die Übertragung von Daten kann

- manuell, aus einem Browser oder
- automatisiert, aus einem System des Teilnehmers

#### erfolgen.

Für die Nutzung des Filetransfers ist eine von der Bundesbank zertifizierte Software erforderlich. Die Zertifizierung erfolgt durch das Testzentrum der Bundesbank (s. Kapitel IV).

Der Zugang zum Filetransfer/ExtraNet der Deutschen Bundesbank erfolgt über das Internet. Für den Zugang über Browser können die gängigen Web-Browser verwendet werden.

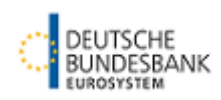

Sowohl bei der Nutzung aus einem Browser als auch aus einem System des Teilnehmers stehen die gleichen Funktionen zur Verfügung:

### • **Upload**:

Übertragung einer Datei vom Teilnehmer an das Verfahren CashEDI einschließlich der Anzeige eines Upload-Verzeichnisses

### • **Download**:

Übertragung einer Datei aus dem Verfahren CashEDI zum Teilnehmer einschließlich der Bestätigung des Downloads

In der Variante Filetransfer wird der komplette Funktionsumfang von CashEDI angeboten (s. Ziffer 2.2).

Der Zugang in das ExtraNet der Bank kann auch über einen Dritten (Dienstleister) erfolgen. In diesem Fall ist nur die Registrierung des Dritten im ExtraNet erforderlich.

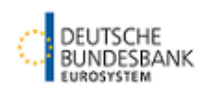

### **2.2 Leistungsumfang**

Der Leistungsumfang der Varianten WebEDI und Filetransfer unterscheidet sich wie folgt:

### **Elektronische Einreichung von Einzahlungsavisen**

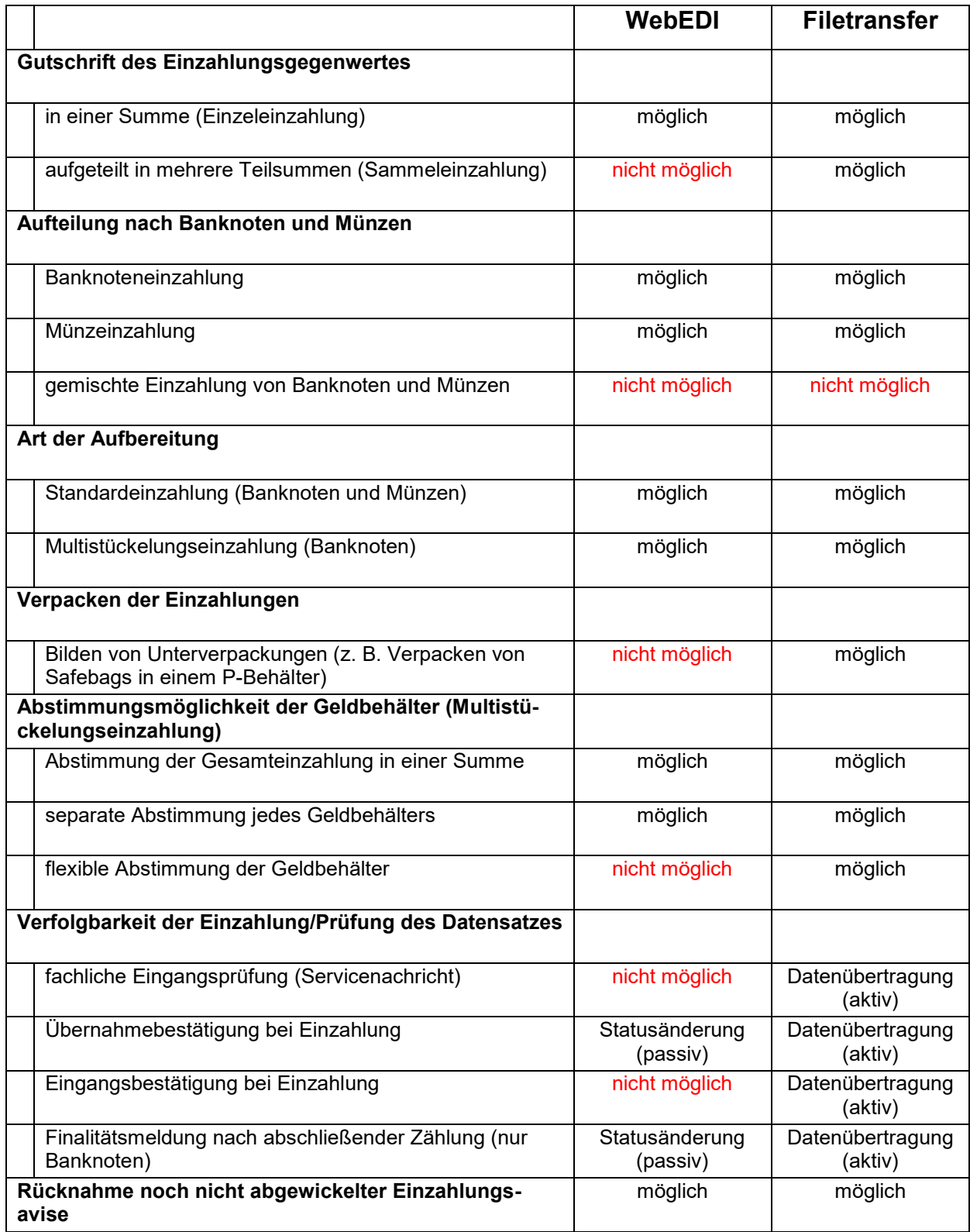

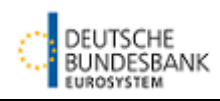

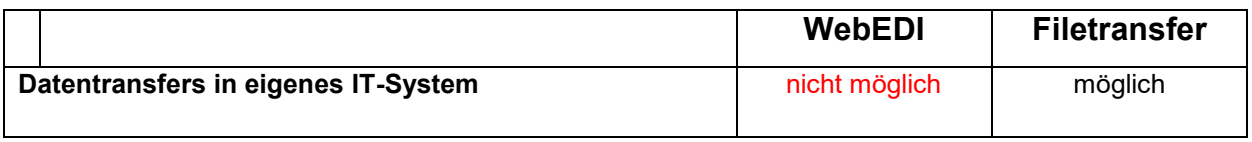

### **Elektronische Geldbestellungen**

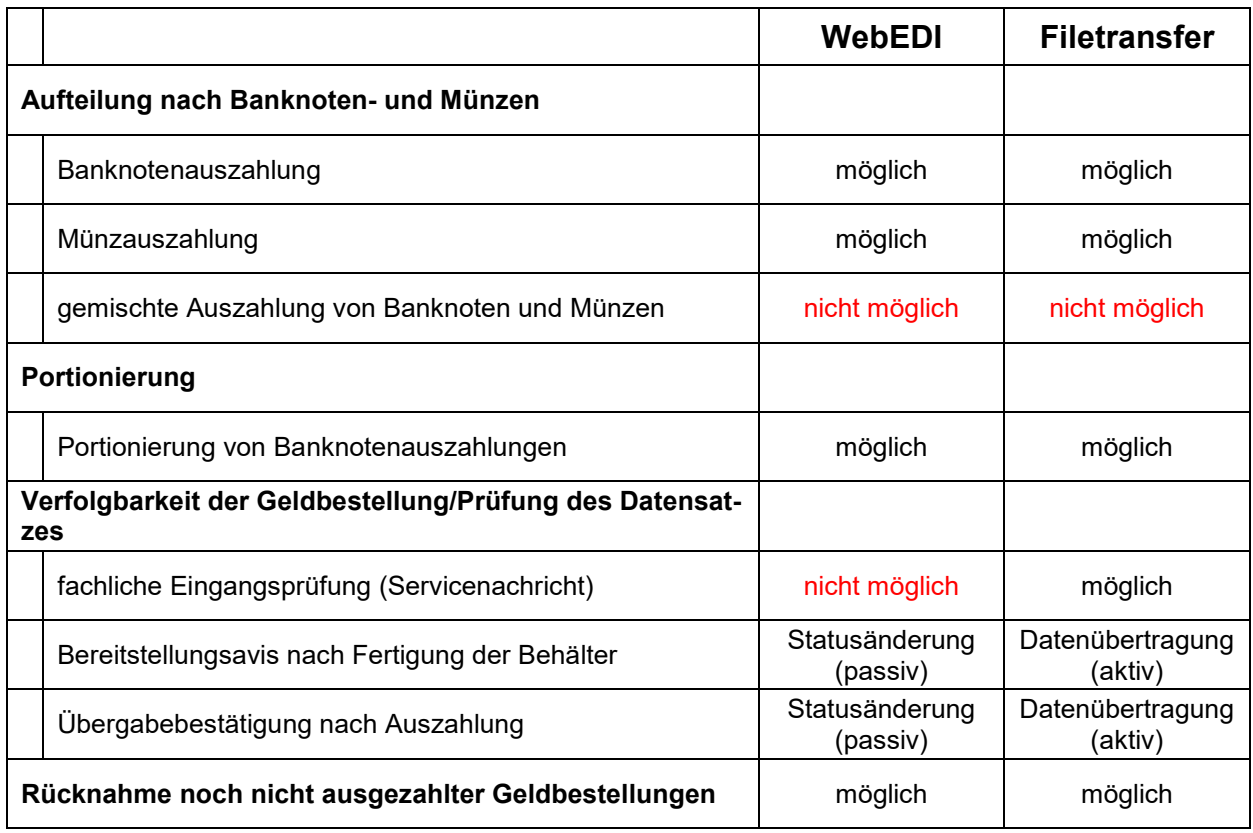

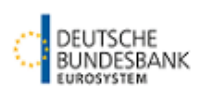

### **2.3 Ein- und Auslieferungszeiten**

Der Zugang zu CashEDI steht an allen Bankarbeitstagen mit Ausnahme der Wochenenden und der in Teil II, Ziffer 2.4, genannten Tage von 06:00 bis 20:00 Uhr zur Verfügung.

Die Einreichung von Dateien im Filetransfer ist grundsätzlich auch außerhalb dieser Zeitfenster möglich, wird jedoch nicht garantiert, da diese Zeiten als Wartungsfenster definiert sind.

Der Zugang zu WebEDI ist zusätzlich samstags zwischen 09:00 und 13:00 Uhr möglich. Samstags steht kein Support zur Verfügung.

Bei Aufruf der Anmeldeseite außerhalb der Betriebszeiten erscheint im Browser eine Standard-Fehlermeldung, dass die Seite nicht verfügbar ist. Beispiel Microsoft Internet Explorer: "Die Seite kann nicht angezeigt werden."

Unabhängig von den Einreichungszeiten erfolgt die Abwicklung der Ein- bzw. Auszahlungen im Rahmen der üblichen Geschäftszeiten der Filialen.

### **2.4 Feiertagsregelung**

Das Verfahren CashEDI steht an folgenden Tagen nicht zur Verfügung:

- TARGET2-Feiertage
- bundesweit einheitliche Feiertage
- geschäftsfreie Tage

Folgende TARGET2-Feiertage wurden vom Rat der Europäischen Zentralbank definiert:

- Neujahrstag (1. Januar)
- Karfreitag
- Ostermontag
- Maifeiertag (1. Mai)
- 1. Weihnachtstag (25. Dezember)
- 2. Weihnachtstag (26. Dezember)

Daneben gelten in Deutschland bundesweit folgende gesetzliche Feiertage:

- Christi Himmelfahrt
- Pfingstmontag

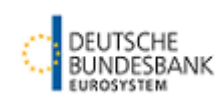

• Tag der Deutschen Einheit (3. Oktober)

Folgende Tage sind durch die Deutsche Bundesbank als geschäftsfreie Tage definiert worden:

- Heiligabend (24. Dezember)
- Silvester (31. Dezember)

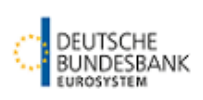

### **3 Elektronische Einreichung von Einzahlungsavisen**

### **3.1 Einzahlungsavis**

### **3.1.1 Grundsätzliches**

Das Einzahlungsavis ist die Ankündigung für eine in nächster Zukunft erfolgende Einzahlung. Die Verknüpfung zwischen Datensatz und der Einzahlung im BMS der Deutschen Bundesbank erfolgt über den mit der Einzahlung einzureichenden Lieferschein sowie den auf den Einzahlungsgebinden befindlichen Nummern der Versandeinheit ((NVE) Plombe, Safebag mit Strichcode).

Zur Identifizierung des Teilnehmers dient die im Einzahlungsavis angegebene GLN.

Die Deutsche Bundesbank kann übergangsweise die Verwendung der BMS-Kundennummer zur Identifizierung im *Sammel-Niko-Verfahren* für Kunden von Wertdienstleistern gestatten.

### **3.1.2 Lieferschein**

Die Einzahlungen sind mit einem Lieferschein an die Deutsche Bundesbank zu übergeben. Die bisher notwendigen Einzahlungsbelege (Einlieferungsbeleg bzw. Zahlschein) entfallen. Bei der Nutzung des WebEDI wird ein Lieferschein aus der Anwendung generiert. Bei der Nutzung des Filetransfers ist der Lieferschein durch die Anwendung des Teilnehmers oder eines Dritten zu generieren.

Über die auf dem Lieferschein abgebildete MasterNVE erfolgt die Zuordnung der Einlieferung zu dem elektronischen Einzahlungsavis.

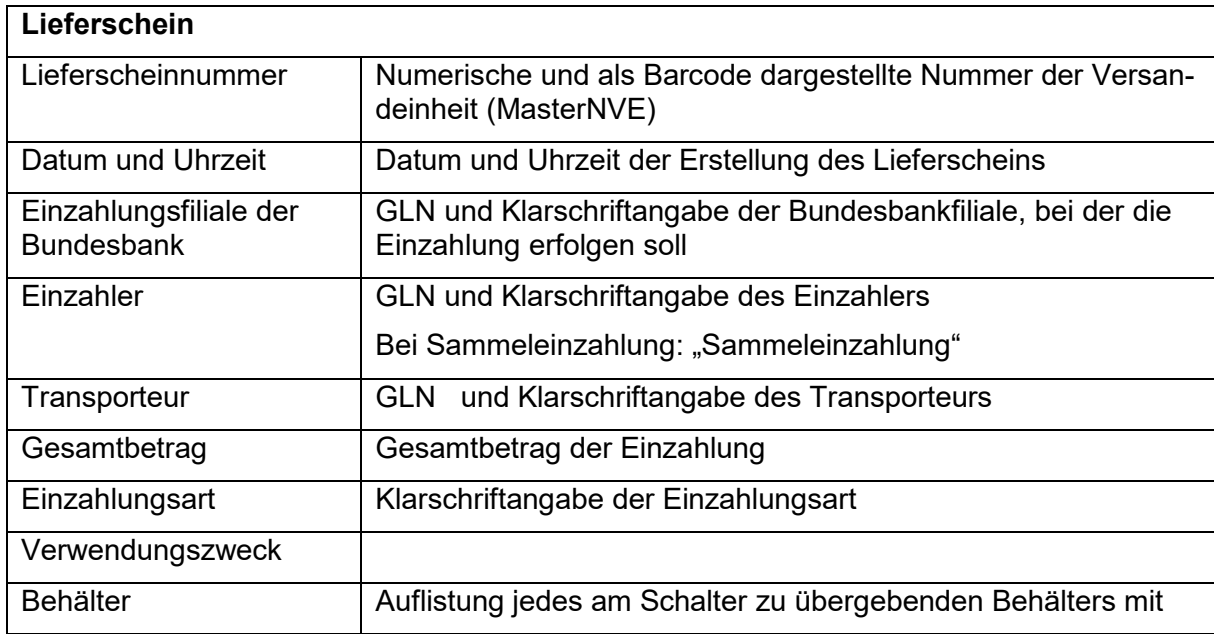

Der Lieferschein muss mindestens folgende Angaben enthalten:

Spezifikationen CashEDI

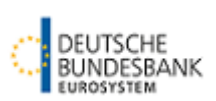

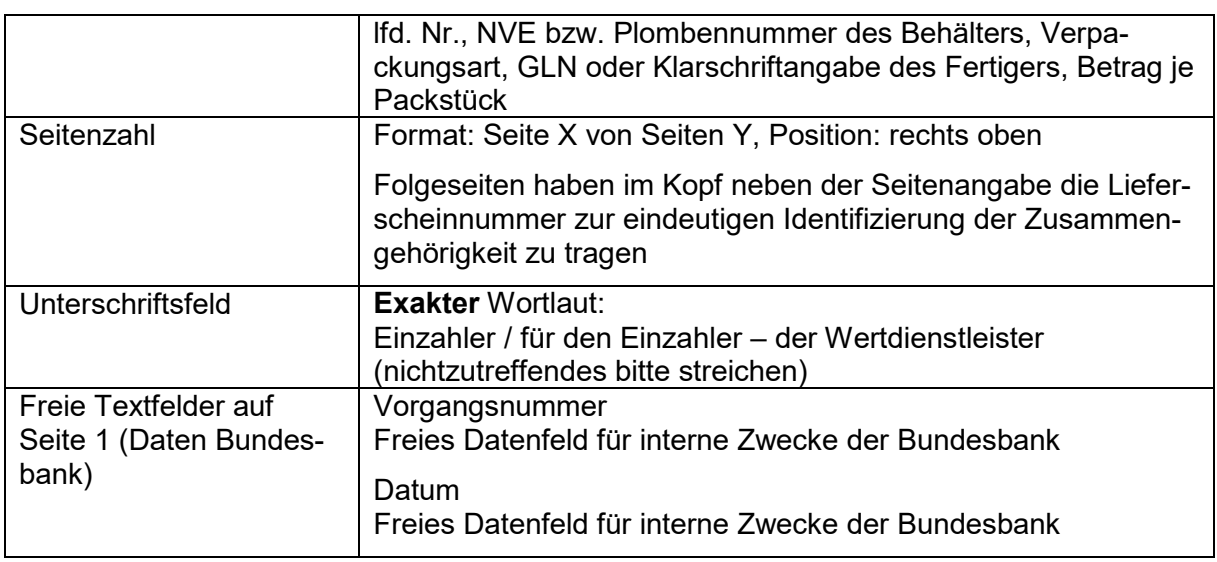

Ein Muster des Lieferscheins ist im Anhang 1 beigefügt.

Der Lieferschein ist vom Einzahler bzw. von dem die Einzahlung fertigenden Wertdienstleister zu unterschreiben. Durch Streichung des nichtzutreffenden Teils im Unterschriftsfeld muss deutlich werden, ob es sich um den Einzahler selbst oder den Wertdienstleister handelt. Ein Stempelabdruck des Einzahlers ist entbehrlich, sofern der Einzahler über die Klarschriftangabe im Feld "Einzahler" ausdrücklich genannt wird.

Der Lieferschein enthält keine Zahlungsverkehrsinformationen für die Weiterleitung der Gutschrift. Diese Daten sind in den BMS-Kundenstammdaten hinterlegt und können nur über den Kundendaten-Meldebogen geändert werden.

### **3.1.3 Anforderungen an Behälter**

Für die Einzahlungen im Vereinfachten Papiergeldverkehr und Metallgeldeinzahlungen sind die von der Bank zugelassenen Behälter zu verwenden.

Diese Behältnisse sind über die bisherigen Angaben hinaus mit einer NVE (einschließlich Barcode) zu kennzeichnen. Sind die Behälter mit einer zugelassenen Plombe des Teilnehmers zu sichern, ist die Plombe Träger der NVE. Werden Safebags verwendet, sind diese ebenfalls mit einer eindeutigen NVE (einschließlich Barcode) zu kennzeichnen.

### **3.1.4 Übernahme der Behälter**

Bei Übernahme der Behältnisse durch die Bank wird die Vollständigkeit der zu der Einzahlung gehörenden Behälter geprüft.

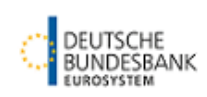

### **3.1.5 Quittung**

Als Bestätigung der Übergabe erhält der Überbringer eine aus dem BMS automatisiert erstellte Quittung.

Die Quittung beinhaltet mindestens folgende Inhalte:

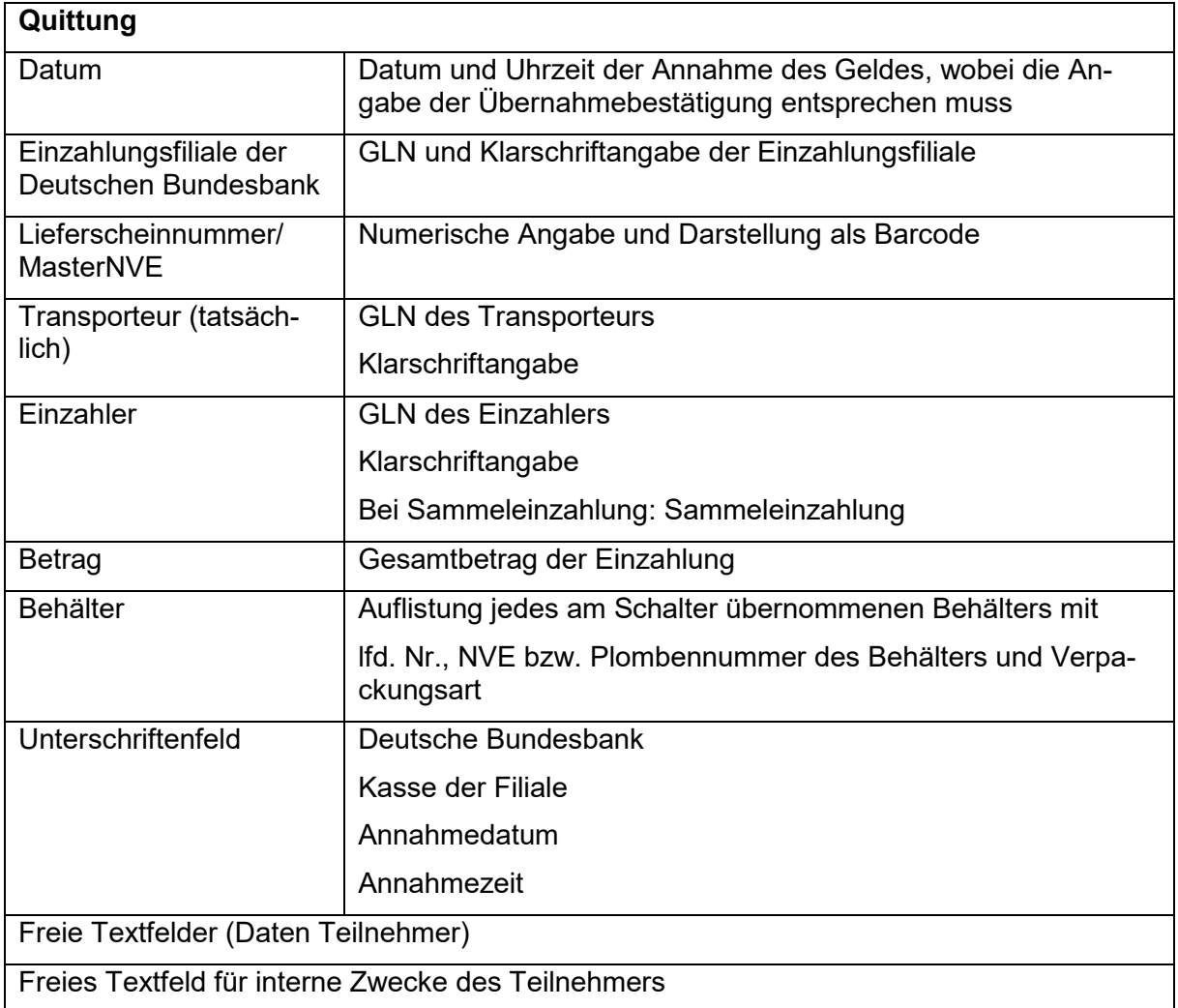

Ein Muster der Quittung ist im Anhang 1 beigefügt.

#### **3.1.6 Gutschrift der Einzahlungsgegenwerte**

In Abhängigkeit der Weisung im Kundendaten-Meldebogen erfolgt bei Bundesbank-Kontoinhabern die Gutschrift des Einzahlungsgegenwertes mit Buchung der Einzahlung. Alternativ erfolgt eine Übergabe in den Zahlungsverkehr. Sofern der Gegenwert auf ein nicht bei der Bundesbank geführtes Konto gutgeschrieben werden soll, wird dieser im Anschluss über den Zahlungsverkehr weitergeleitet.

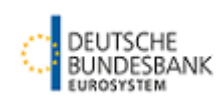

Die Information über die Buchung des Einzahlungsgegenwertes erhält der Teilnehmer in allen Fällen über das kontoführende Kreditinstitut, bei Bundesbank-Girokonten über die elekt-ronische Kontoinformation (EKI)<sup>[1](#page-28-0)</sup> bzw. über die Online-Banking-Funktionen<sup>2</sup>.

### **3.2 Übernahmebestätigung**

Beim Filetransfer stellt die Bank der Daten übermittelnden Stelle im ExtraNet der Bank eine elektronische Übernahmebestätigung zur Verfügung.

Im WebEDI wird der Status des Einzahlungsavises aktualisiert ("angenommen").

Mit der Übernahmebestätigung bestätigt die Bank die erfolgreiche Annahme des Einzahlungsavises. Eine Bestätigung der Gutschrift des Einzahlungsgegenwertes auf dem Kundenkonto ist damit nicht verbunden.

### **3.3 Eingangsbestätigung**

Zusätzlich zu der Übernahmebestätigung kann die Bank beim Filetransfer dem Einzahler und / oder durch den Einzahler benannten Dritten die Informationen der Übernahmebestätigung direkt – ohne Einschaltung der Daten übermittelnden Stelle – auf Verlangen des Teilnehmers als Eingangsbestätigung zur Verfügung stellen.

Dazu wird dem Empfänger der Eingangsbestätigung eine dem Original der Übernahmebestätigung entsprechende Meldung im ExtraNet zum Download bereitgestellt. Handelt es sich bei der avisierten Einzahlung um eine Sammeleinzahlung, umfasst die Eingangsbestätigung einen um die Angaben zu den einzelnen Behältern und die Daten der weiteren Einzahler reduzierten Datensatz der Übernahmebestätigung. Die Eingangsbestätigung für Sammeleinzahlungen beinhaltet somit lediglich die allgemeinen Daten der Einzahlung und die relevanten Daten des Einzahlers.

Im WebEDI wird dieser Service nicht angeboten.

### **3.4 Finalitätsmeldung**

Die Bank stellt der die Daten des Einzahlungsavises übermittelnden Stelle eine Finalitätsmeldung im ExtraNet der Bank nach der vollständigen Bearbeitung einer Einzahlung von Banknoten zur Verfügung. Dabei wird das vorgefundene und gezählte IST zurückgemeldet.

<span id="page-28-0"></span> <sup>1</sup> Voraussetzung: EKI-Teilnehmer

<span id="page-28-1"></span><sup>2</sup> Voraussetzung: Teilnahme am Online-Banking

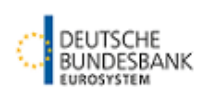

Die Finalitätsmeldung enthält keine Information über eine ggf. bei der Bearbeitung festgestellte Differenz (Fehl- oder Mehrbetrag). Diese ergibt sich aufgrund der Abweichungen zwischen der Avisierung und der Rückmeldung.

Die Bank stellt dem Einzahler und / oder durch den Einzahler benannten Dritten eine Kopie der Finalitätsmeldung direkt – ohne Einschaltung der Daten übermittelnden Stelle – zum Download bereit.

Für Sammeleinzahlungen wird keine Kopie der Finalitätsmeldung erstellt.

Im WebEDI wird der Status des Einzahlungsavises aktualisiert ("abgeschlossen").

### **3.5 Rücknahme**

Sofern die Abwicklung eines übermittelten Einzahlungsavises seitens des Teilnehmers nicht gewünscht ist, kann die Daten übermittelnde Stelle bis zum Zeitpunkt der Abwicklung des Einzahlungsavises im Bargeld-Management-System der Bank die Rücknahme des Einzahlungsavises veranlassen.

Die Annahme bzw. Ablehnung der Rücknahme wird mittels Servicenachricht (s. Teil II, Ziffer 3.6) bestätigt.

Im WebEDI wird der Status aktualisiert ("zurückgenommen").

### **3.6 Servicenachricht**

Mittels der Servicenachricht erhält die Daten übermittelnde Stelle Informationen über Warnoder Fehlermeldungen in den übermittelten Einzahlungsavisen. Wird ein Einzahlungsavis durch die Servicenachricht als fehlerhaft gekennzeichnet, ist eine Abwicklung in den Filialen der Deutschen Bundesbank nicht möglich. Zur erfolgreichen Abwicklung sind die fachlichen Fehler durch die Daten übermittelnde Stelle zu beheben und das Einzahlungsavis ggf. erneut einzureichen. Ist dies kurzfristig nicht möglich, gilt Teil V Ziffer 3.1.4 dieser Spezifikationen. Enthält die Servicenachricht ausschließlich Warnmeldungen, kann das Einzahlungsavis verarbeitet werden. Es ist von der Daten übermittelnden Stelle jedoch darauf hinzuwirken, die aufgeführten Mängel unverzüglich abzustellen.

Weiterhin informiert die Servicenachricht darüber, ob eine initiierte Rücknahme durch die Bank angenommen wurde oder abgelehnt werden musste.

Eine Übersicht der Meldungen der Servicenachricht befindet sich im Anhang 3 zu diesen Spezifikationen.

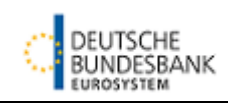

Die Servicenachricht quittiert nicht den Eingang von Nachrichten in den Systemen der Bank. Hierfür gilt weiterhin die technische Quittung des ExtraNet (Filetransfer) bzw. die Statusänderung (WebEDI). (s. Teil I Ziffer 2.3)

Im WebEDI wird dieser Service nicht angeboten.

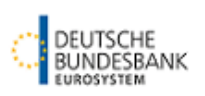

### **4 Elektronische Geldbestellungen**

### **4.1 Geldbestellung**

Mit dem Verfahren CashEDI kann der Teilnehmer der Deutschen Bundesbank Geldbestellungen elektronisch übermitteln. In der Geldbestellung angegebene Wünsche nach der Qualität der auszuzahlenden Banknoten (z. B. "Neudruck") sowie zu Art und Anzahl der für die Geldbestellungen zu verwendenden Behältnisse werden nur so weit möglich durch die Filiale der Deutschen Bundesbank berücksichtigt.

### **4.2 Bereitstellungsavis**

Im Filetransfer stellt die Bank der die Daten der Geldbestellung übermittelnden Stelle im ExtraNet der Bank ein elektronisches Bereitstellungsavis zum Download bereit. Für das elektronische Bereitstellungsavis werden die Daten der Geldbestellung verarbeitet. Soweit Wünsche hinsichtlich der Qualität der auszuzahlenden Banknoten nicht berücksichtigt werden, erfolgt darüber keine gesonderte Information.

Auf Antrag des Zahlungspflichtigen stellt die Bank dem Zahlungspflichtigen und / oder durch den Zahlungspflichtigen benannten Dritten eine Kopie des Bereitstellungsavises direkt – ohne Einschaltung der Daten übermittelnden Stelle – zur Verfügung.

Im WebEDI wird der Status der Geldbestellung aktualisiert ("bereitgestellt").

### **4.3 Übergabebestätigung**

Bei der Übergabe der Behälter an den Abholer der Geldbestellung kann die Deutsche Bundesbank diesem auf Wunsch einen Begleitbeleg zur Auszahlung aushändigen (Muster Begleitbeleg zur Auszahlung s. Anhang 1).

Im Filetransfer stellt die Bank der die Daten der Geldbestellung übermittelnden Stelle im ExtraNet der Bank eine elektronische Übergabebestätigung zur Verfügung.

Auf Antrag des Zahlungspflichtigen stellt die Bank dem Zahlungspflichtigen und / oder durch den Zahlungspflichtigen benannten Dritten eine Kopie der Übergabebestätigung direkt – ohne Einschaltung der Daten übermittelnden Stelle – zur Verfügung.

Im WebEDI wird der Status der Geldbestellung aktualisiert ("ausgezahlt").

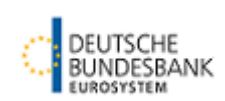

### **4.4 Rücknahme**

Sofern die Abwicklung einer übermittelten Geldbestellung seitens des Teilnehmers nicht gewünscht ist, kann die Daten übermittelnde Stelle bis zum Zeitpunkt der Auszahlung der Geldbestellung im Bargeld-Management-System der Bank die Rücknahme der Geldbestellung veranlassen.

Die Annahme bzw. Ablehnung der Rücknahme wird mittels Servicenachricht (s. Teil II, Ziffer 3.6) bestätigt.

Im WebEDI wird der Status aktualisiert ("zurückgenommen").

### **4.5 Servicenachricht**

Mittels der Servicenachricht erhält die Daten übermittelnde Stelle Informationen über Warnoder Fehlermeldungen in den übermittelten Geldbestellungen. Wird eine Geldbestellung durch die Servicenachricht als fehlerhaft gekennzeichnet, ist eine Abwicklung in den Filialen der Deutschen Bundesbank nicht möglich. Zur erfolgreichen Abwicklung sind die fachlichen Fehler durch die Daten übermittelnde Stelle zu beheben und die Geldbestellung ggf. erneut einzureichen. Ist dies kurzfristig nicht möglich, gilt Teil V Ziffer 3.2 dieser Spezifikationen. Enthält die Servicenachricht ausschließlich Warnmeldungen, kann die Geldbestellung verarbeitet werden. Es ist von der Daten übermittelnden Stelle jedoch darauf hinzuwirken, die aufgeführten Mängel unverzüglich abzustellen.

Weiterhin informiert die Servicenachricht darüber, ob eine initiierte Rücknahme durch die Bank angenommen wurde oder abgelehnt werden musste.

Eine Übersicht der Meldungen der Servicenachricht befindet sich im Anhang 3 zu diesen Spezifikationen.

Die Servicenachricht quittiert nicht den Eingang von Nachrichten in den Systemen der Bank. Hierfür gilt weiterhin die technische Quittung des ExtraNet (Filetransfer) bzw. die Statusänderung (WebEDI). (s. Teil I Ziffer 2.3)

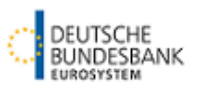

### **5 Ansprechpersonen CashEDI**

Die Filialen der Deutschen Bundesbank stehen den Kunden für Fragen zur Abwicklung des baren Zahlungsverkehrs telefonisch von 9.00 Uhr bis 16.00 Uhr (Montag bis Freitag) zur Verfügung. Eine Liste der Filialen der Deutschen Bundesbank mit Adressen und Telefonnummern befindet sich auf der Homepage der Deutschen Bundesbank (www.bundesbank.de) unter Bundesbank/Filialen.

Für weitere fachliche Fragen zum Verfahren CashEDI sind zwischen 9.00 Uhr und 16.00 Uhr auch Ansprechpersonen der Zentrale der Deutschen Bundesbank erreichbar. Die Kontaktdaten sind ebenfalls auf der Homepage der Deutschen Bundesbank [\(https://www.bundesbank.de/de/aufgaben/bargeld/cashedi\)](https://www.bundesbank.de/de/aufgaben/bargeld/cashedi) zu finden.

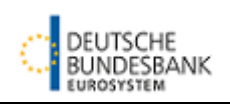

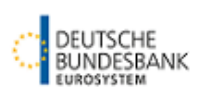

### **III Antragstellung**

### **1 Teilnehmer am Verfahren CashEDI**

Am Verfahren CashEDI kann teilnehmen, wer über die Deutsche Bundesbank mit Bargeld ver- oder entsorgt wird oder diese Leistung für andere erbringt. Die Teilnahme ist mit dem Kundendaten-Meldebogen der Deutschen Bundesbank zu beantragen. Dabei ist auch anzugeben, ob der Teilnehmer selbst Daten mittels CashEDI an die Deutsche Bundesbank übermittelt oder ob die Datenübermittlung von einem Dritten vorgenommen wird.

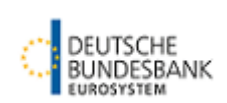

### **2 Erforderliche Anträge**

### **2.1 Anmeldung CashEDI**

Die Teilnahme an dem Verfahren CashEDI kann ausschließlich schriftlich über den Kundendaten-Meldebogen beantragt werden. Dieser ist in seiner jeweils gültigen Fassung auf der Homepage der Deutschen Bundesbank [\(https://www.bundesbank.de/de/aufgaben/bargeld/cashedi\)](https://www.bundesbank.de/de/aufgaben/bargeld/cashedi) zu finden.

Jede Veränderung der Kundendaten ist der Deutschen Bundesbank unaufgefordert und unverzüglich mitzuteilen.

Der Antrag ist vom Antragsteller rechtsverbindlich zu unterzeichnen.

### **2.2 Benutzerverwaltung ExtraNet**

Sofern eine direkte Teilnahme am Verfahren CashEDI gewünscht ist, ist die Einrichtung von Usern im ExtraNet erforderlich. Die Deutsche Bundesbank informiert den Teilnehmer, sobald die Registrierung von Usern vorgenommen werden kann. Die Registrierung erfolgt über die Homepage der Deutschen Bundesbank unter [www.bundesbank.de/extranet.](http://www.bundesbank.de/extranet) Unter Erstregistrierung/Neuanmeldung ist unter "Anmeldung für Fachverfahren" das Verfahren "CashEDI" auszuwählen und die Registrierung durchzuführen.

Das nach Abschluss der Registrierung erstellte pdf-Dokument enthält die für die spätere Anmeldung erforderliche User-ID. Das zugehörige Passwort wird separat auf dem Postweg zugestellt. Der Antrag ist auszudrucken, zu unterschreiben und an die im Formular angegebene Anschrift zu versenden. Weitere Informationen zur Einrichtung, Änderung und Löschung von Benutzern sind aus der ExtraNet-Dokumentation Teil III "Beschreibung der Basis-Services", Kapitel 3 "Benutzerverwaltung" zu entnehmen.

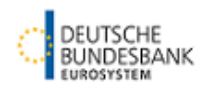

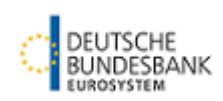

### **IV Zulassungstests im Filetransfer**

### **1 Testziele und Testkonzept**

### **1.1 Grundsätzliches**

Die Deutsche Bundesbank lässt Teilnehmer zum Produktionsbetrieb im Filetransfer nur zu, wenn diese nachgewiesen haben, dass sich ihre Systeme störungsfrei in den Produktionsbetrieb integrieren lassen. Diesen Nachweis hat der Teilnehmer in einem technischen Zulassungsverfahren zu erbringen. Sollte es unmittelbar nach der Produktionsaufnahme zu Problemen in der Kommunikation bzw. Abwicklung kommen, kann die Deutsche Bundesbank den Teilnehmer auffordern, erneut das technische Zulassungsverfahren zu durchlaufen.

### **1.2 Testziele**

Bei dem technischen Zulassungsverfahren prüft die Deutsche Bundesbank, ob die Testpartner in der Lage sind, im Zugangsverfahren Filetransfer den Anwendungsempfehlungen der Deutschen Bundesbank und der Externen Spezifikationen für das Verfahren CashEDI entsprechende Dateien in den Formaten EANCOM und/oder XML – Version 2.1 oder 2.5 – einzuliefern.

### **2 Voraussetzungen für die Aufnahme des Testverfahrens**

Die Teilnahme am Testverfahren ist mit dem Kundendaten-Meldebogen (Teilnahme an CashEDI) zu beantragen. Der Vordruck ist dazu mit dem Hinweis "Testsystem" zu versehen und direkt an das Testzentrum zu senden.

Vor Beginn des Zulassungs- und Conformancetests ist die Software soweit wie möglich lokal auszutesten. Tests mit dem Testzentrum ersetzen keinesfalls die Programmiertests und die Abnahme durch eine interne Qualitätssicherung, d. h. diese Prüfungen müssen vor der Aufnahme von Tests mit dem Testzentrum mit positivem Ergebnis abgeschlossen sein.

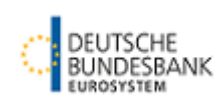

### **3 Testzentrum**

Die Anschrift des Testzentrums für das Verfahren CashEDI lautet:

Deutsche Bundesbank Zentralbereich IT IT 421 Testzentrum CashEDI Postfach 57 03 48 22772 Hamburg

Telefon: +49 40 3707 6542 +49 40 3707 6563

Telefax: +49 40 3707 2782 E-Mail: [csh-testzentrum@bundesbank.de](mailto:csh-testzentrum@bundesbank.de)

Die Tests werden nach Absprache mit dem Testzentrum durchgeführt. Die Testzeiten orientieren sich an der Verfügbarkeit der Testumgebung des ExtraNet (Montag bis Donnerstag von 09:00 bis 16:00 Uhr).

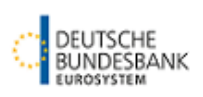

### **4 Testverfahren CashEDI**

### **4.1 Grundsätzliches**

Die Testverfahren sind abhängig von dem gewählten Zugang (Teil [II,](#page-18-0) Ziffer 2).

#### **WebEDI**

Für das Verfahren WebEDI ist kein technisches Zulassungsverfahren notwendig.

#### **Filetransfer**

Im Filetransfer muss das Testverfahren je gewähltem Kommunikationsformat (EANCOM, XML 2.1 bzw. XML 2.5) durchlaufen werden. Die Zulassung für das Verfahren CashEDI erfolgt nur für das getestete Kommunikationsformat.

Je nach Kommunikationsformat werden folgende Tests durchgeführt:

#### **Avisierte Einzahlung**

- Einzahlungsavis
- Übernahmebestätigung
- Finalitätsmeldung
- Rücknahme

#### **Elektronische Geldbestellung**

- Geldbestellung
- Bereitstellungsavis
- Übergabebestätigung
- Rücknahme

### **4.2 Testvorgaben**

Das detaillierte Testhandbuch kann beim Testzentrum CashEDI der Deutschen Bundesbank angefordert werden.

Die Deutsche Bundesbank prüft die Nachrichten beim Eingang in das Bargeld-Management-System auf fachliche Fehler. Im Anhang 4 sind die Plausibilitätsprüfungen aufgeführt, die eine Software eines Teilnehmers mindestens enthalten sollte.

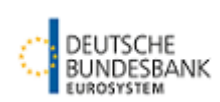

### **4.3 Zertifizierung**

Nach erfolgreichem Abschluss der Tests wird der Testpartner für die getesteten Einreichungsverfahren und Geschäftsfälle von der Deutschen Bundesbank zertifiziert. Hierbei erhält der Testpartner eine Software-Identnummer, die sich auf den aktuell getesteten Software-Stand bezieht. Es liegt im Ermessen des Software-Anbieters, bei Anpassungen an der Software, einen neuen Test mit der Bundesbank durchzuführen und eine neue Software-Identnummer zu erhalten. Grundsätzlich können Software-Anbieter Einreichungsverfahren und Geschäftsfälle mit verschiedenen Software-Identnummern parallel im Einsatz haben.

Es ist möglich, die Deutsche Bundesbank zu beauftragen, die Einreichung von Nachrichten mit bestimmten Software-Identnummern automatisiert zu löschen. Dies ist unter Angabe von Gründen formlos an [cashedi@bundesbank.de](mailto:cashedi@bundesbank.de) aufzugeben. Der Dateieinreicher wird über das Löschen der Nachrichten per Servicemessage informiert.

Die Deutsche Bundesbank behält sich vor, Nachrichten mit einer bestimmten Software-Identnummer, die eine reibungslose Abwicklung der Vorgänge dauerhaft nicht zulassen, zu löschen. Der Testpartner wird vorab über eine durch die Bundesbank initiierte Löschung von Nachrichtentypen mit einer bestimmten Software-Identnummer formlos informiert. Der Dateieinreicher wird über das Löschen der Nachrichten per Servicemessage informiert.

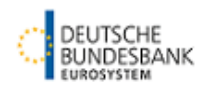

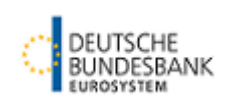

# **V Störungsmanagement**

# **1 Grundsätzliches**

Die Deutsche Bundesbank ist unverzüglich über alle aufgetretenen verfahrensrelevanten Störungen zu informieren. Die Deutsche Bundesbank informiert die Teilnehmer über Maßnahmen zur Störungsumgehung.

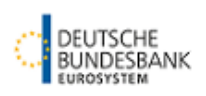

### **2 Allgemeines Störungsmanagement**

### **2.1 Supportstelle**

Die Supportstelle "CashEDI – Support / BMS – Support" ist wie folgt zu erreichen:

"CashEDI – Support / BMS – Support"

Telefon: +49 69 9566 36767

Telefax: +49 69 709093 9011

E-Mail: [cashedi@bundesbank.de](mailto:cashedi@bundesbank.de)

### **2.2 Störungen beim Teilnehmer**

Der Teilnehmer informiert bei allen verfahrensrelevanten Störungen und Problemen unverzüglich die Supportstelle für das Verfahren CashEDI.

### **2.3 Störungen bei der Deutschen Bundesbank**

Über abwicklungsrelevante Störungen bei der Deutschen Bundesbank werden die technischen Kommunikationsstellen der Teilnehmer von der Supportstelle der Deutschen Bundesbank grundsätzlich per E-Mail informiert.

Die fachlichen Ansprechpartner der Teilnehmer werden über längerfristige Störungen von der Bundesbank-Filiale informiert, bei der in der Regel die Einzahlungen bzw. Geldbestellungen erfolgen.

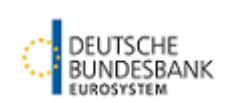

### **3 Backup-Verfahren**

### **3.1 Avisierte Einzahlungen**

#### **3.1.1 Grundsätzliches**

Das anzuwendende Backup-Verfahren ist abhängig davon, ob aus dem System des Teilnehmers oder dem WebEDI ein Lieferschein generiert werden kann.

#### **3.1.2 Störung, bei der die Erstellung eines Lieferscheins möglich ist**

Bei folgenden Störungen kann seitens des Teilnehmers ein Lieferschein erstellt werden:

- Einlieferung per Filetransfer Störung der Kommunikation zwischen dem System des Teilnehmers und dem Extra-Net der Deutschen Bundesbank
- Einlieferung per Filetransfer oder WebEDI Störung bei der Verarbeitung avisierten Einzahlung durch die Deutsche Bundesbank nach der ordnungsgemäßen Einlieferung in das ExtraNet der Deutschen Bundesbank

Auch bei einer Störung der Kommunikation zwischen dem System des Teilnehmers und der Deutschen Bundesbank oder einer Störung der Verarbeitungssysteme der Deutschen Bundesbank erfolgt die Annahme der avisierten Einzahlung durch die Deutsche Bundesbank anhand des Lieferscheins. Bis zur Behebung der Störung wird die Einzahlung asserviert. Da in diesem Fall eine systemseitige Quittung zum Zeitpunkt der Annahme nicht erstellt werden kann, erhält der Überbringer als Quittung für die Einlieferung eine Kopie des Lieferscheins, die durch zwei zeichnungsberechtigte Angehörige für das Kassengeschäft der jeweiligen Bundesbankfiliale unterzeichnet ist.

Nach Verfügbarkeit der Systeme können die Einzahlungsavise übermittelt bzw. die Verarbeitung in den Systemen der Deutschen Bundesbank durchgeführt werden. Sofern nach Wiederherstellung der Funktionsfähigkeit der Systeme Zahlungen nicht mehr taggleich ausgeführt werden können, werden sie auf den nächsten Geschäftstag übergelegt.

### **3.1.3 Störung, bei der die Erstellung eines Lieferscheins nicht möglich ist**

Bei folgenden Störungen kann seitens des Teilnehmers kein Lieferschein erstellt werden:

- Einlieferung per Filetransfer Störung des Systems des Teilnehmers
- Einlieferung per WebEDI Störung von WebEDI/ExtraNet der Deutschen Bundesbank

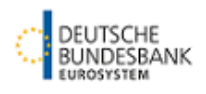

Kann auf Grund einer Störung des Systems des Teilnehmers oder des WebEDI/ExtraNet der Deutschen Bundesbank für eine Einzahlung kein Lieferschein erstellt werden, ist eine Einlieferung nur mit Zahlschein oder Einlieferungsbeleg innerhalb der festgesetzten Annahmezeiten möglich.

### **3.1.4 Fehler im Datensatz**

Sollte die Verarbeitung der Daten nicht möglich sein, werden die Behälter seitens der Deutschen Bundesbank angenommen und in ein Wertasservat übernommen. Für die weitere Behandlung gilt die Vorgehensweise in Ziffer 3.1.3.

### **3.2 Elektronische Geldbestellung**

Ist eine elektronische Einreichung von Geldbestellungen über das Verfahren CashEDI nicht möglich, erfolgt die Einreichung im konventionellen Verfahren. Geldbestellungen sind in diesem Fall telefonisch, per Telefax oder E-Mail an die entsprechende Bundesbankfiliale zu übermitteln.

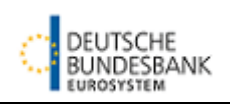

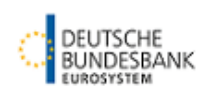

# **Anhang 1**

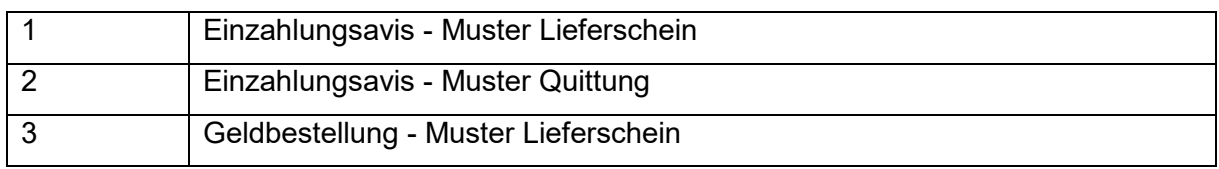

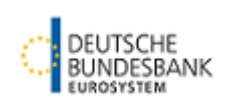

### **Einzahlungsavis Muster Lieferschein**

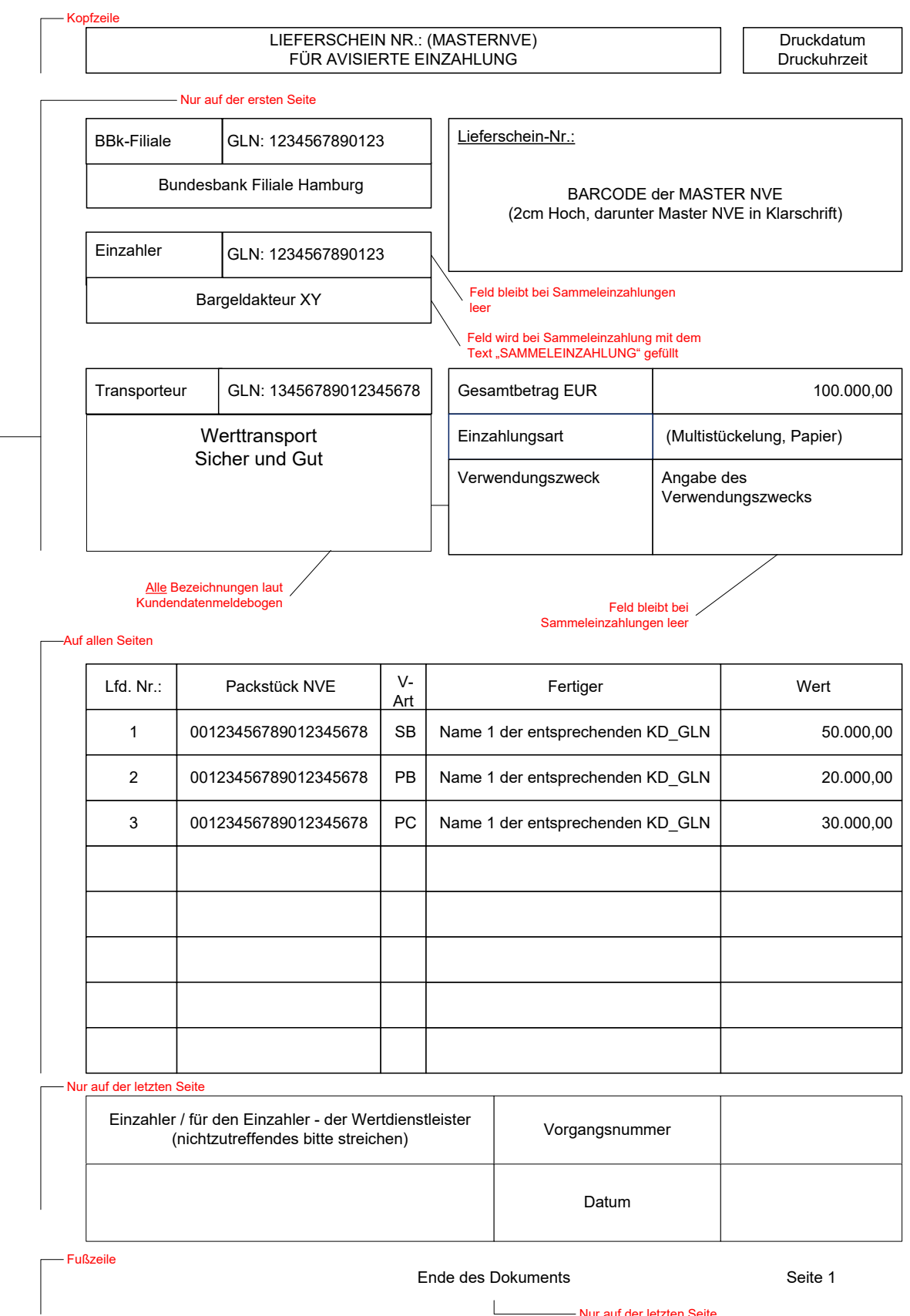

Nur auf der letzten Seite

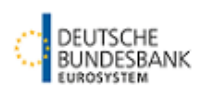

### **Einzahlungsavis Muster Quittung**

L

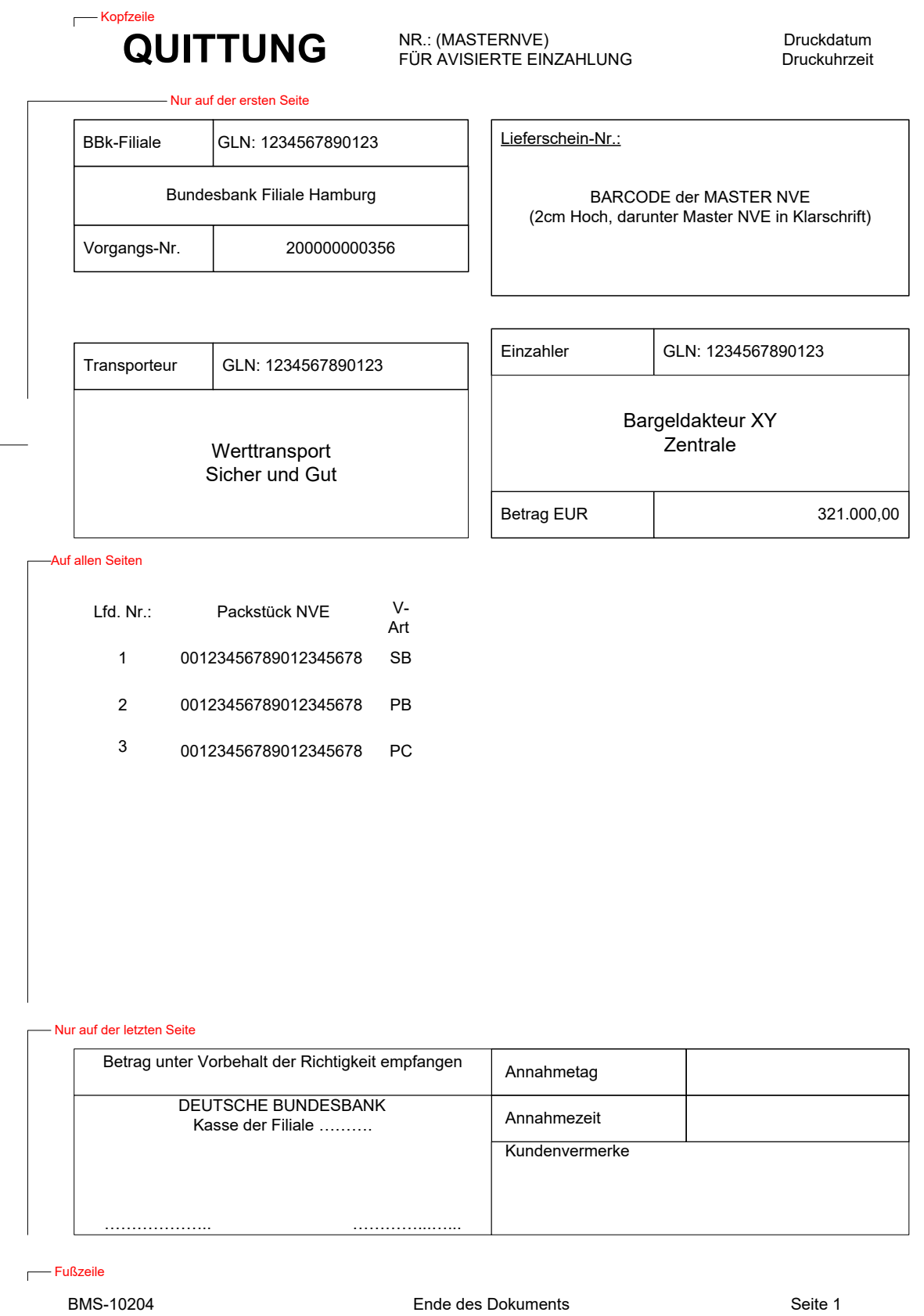

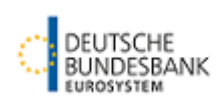

### **Geldbestellung Muster Begleitbeleg zur Auszahlung**

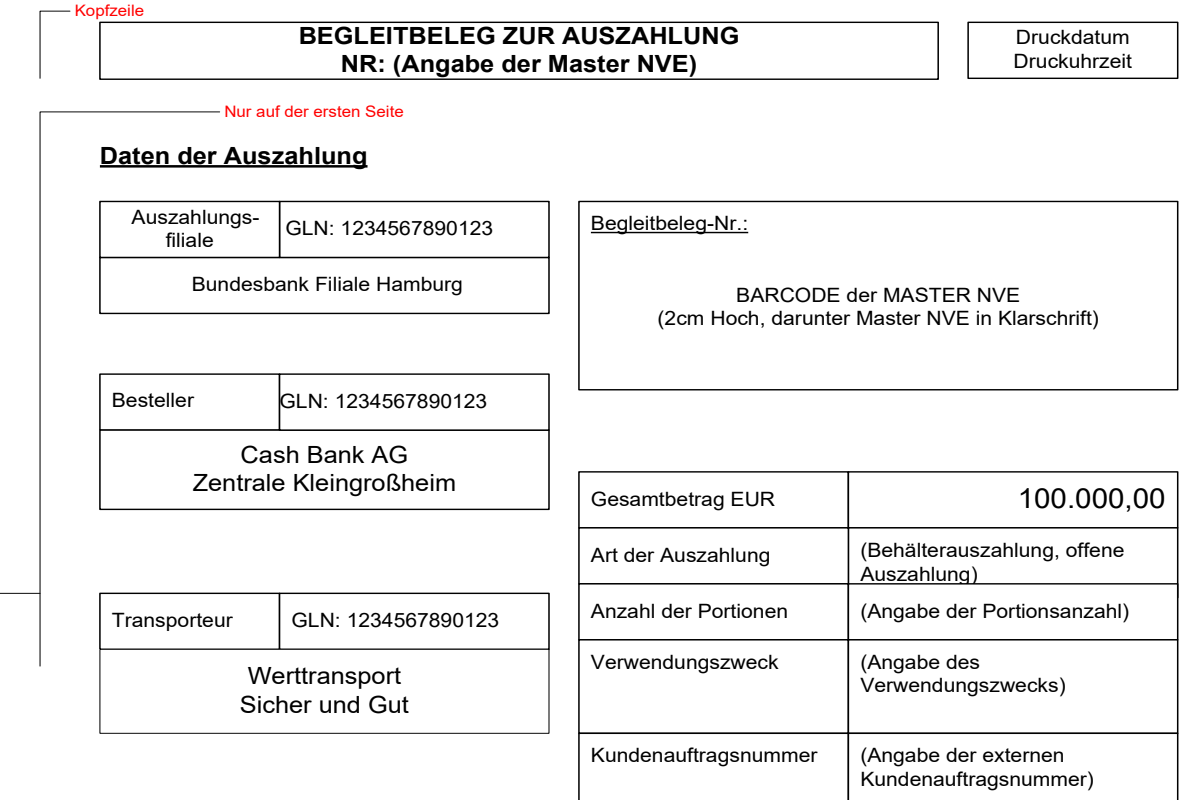

#### Auf allen Seiten

 $\overline{\phantom{0}}$ 

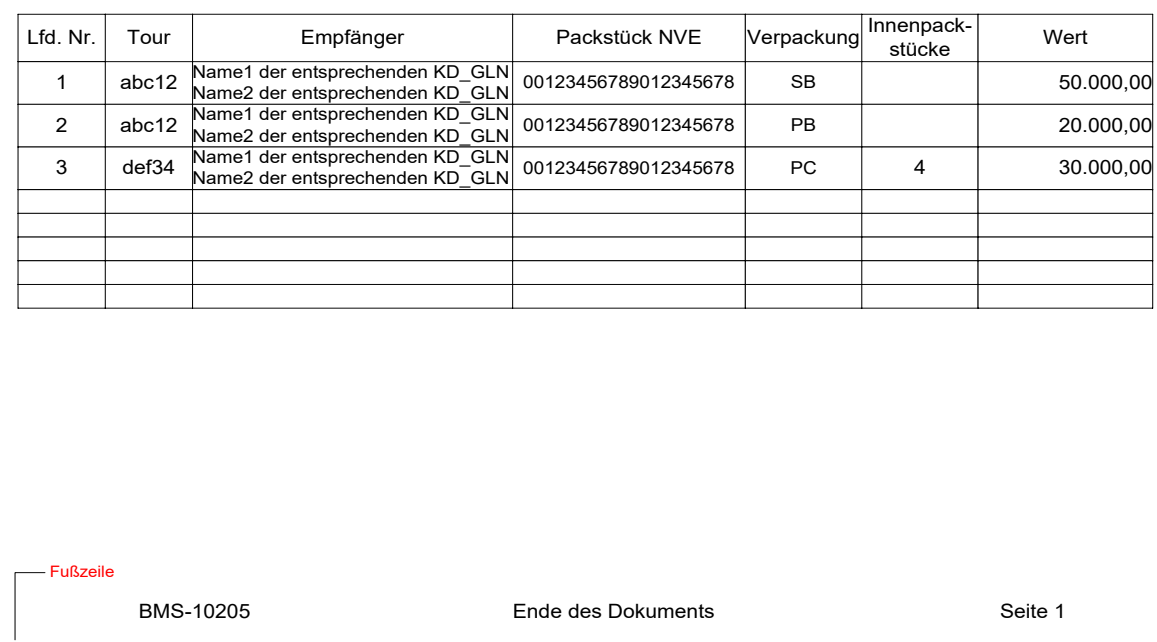

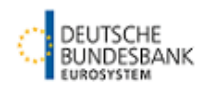

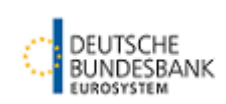

# **Anhang 2**

Die Anwendungsempfehlungen werden in ihrer jeweils gültigen Fassung auf [www.bundes](http://www.bundesbank.de/Navigation/DE/Kerngeschaeftsfelder/Bargeld/CashEDI/Downloads/downloads.html)[bank.de/Navigation/DE/Kerngeschaeftsfelder/Bargeld/CashEDI/Downloads/downloads.html](http://www.bundesbank.de/Navigation/DE/Kerngeschaeftsfelder/Bargeld/CashEDI/Downloads/downloads.html)  zum Download zur Verfügung gestellt.

### **Anhang 3**

Eine Übersicht zum Aufbau des Textfeldes der Servicenachricht mit den möglichen Warnund Fehlermeldungen, die von der Bundesbank versendet werden, ist unter [www.bundes](http://www.bundesbank.de/Navigation/DE/Kerngeschaeftsfelder/Bargeld/CashEDI/Downloads/downloads.html)[bank.de/Navigation/DE/Kerngeschaeftsfelder/Bargeld/CashEDI/Downloads/downloads.html](http://www.bundesbank.de/Navigation/DE/Kerngeschaeftsfelder/Bargeld/CashEDI/Downloads/downloads.html)  zu finden.

# **Anhang 4**

Eine Aufstellung der Plausibilitätsprüfungen, die in der Software eines Teilnehmers mindestens enthalten sein sollten, ist auf der Homepage der Bundesbank veröffentlicht. [\(www.bundesbank.de/Navigation/DE/Kerngeschaeftsfelder/Bargeld/CashEDI/Downloads/do](http://www.bundesbank.de/Navigation/DE/Kerngeschaeftsfelder/Bargeld/CashEDI/Downloads/downloads.html) [wnloads.html](http://www.bundesbank.de/Navigation/DE/Kerngeschaeftsfelder/Bargeld/CashEDI/Downloads/downloads.html) **Fehler! Linkreferenz ungültig.**)

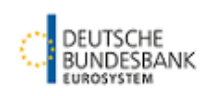

# **Anhang 5**

Für den Aufbau der Dateinamen sind die im Anhang 5 vorgegebenen Namenskonventionen zu beachten. Eine Übersicht der Namenskonventionen zu den einzelnen Nachrichtenformaten ist auf der Homepage der Bundesbank zu finden

[\(www.bundesbank.de/Navigation/DE/Kerngeschaeftsfelder/Bargeld/CashEDI/Downloads/do](http://www.bundesbank.de/Navigation/DE/Kerngeschaeftsfelder/Bargeld/CashEDI/Downloads/downloads.html) [wnloads.html\)](http://www.bundesbank.de/Navigation/DE/Kerngeschaeftsfelder/Bargeld/CashEDI/Downloads/downloads.html).

Beispiel für eine Nachricht:

0000017664.CSHAB.FTSEX.17525.ILN2891800000035.SD.R\_BBK\_CSH\_00000176640000 1622535**.SM**.xml

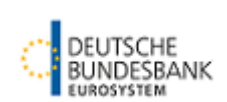

# **Glossar und Abkürzungsverzeichnis**

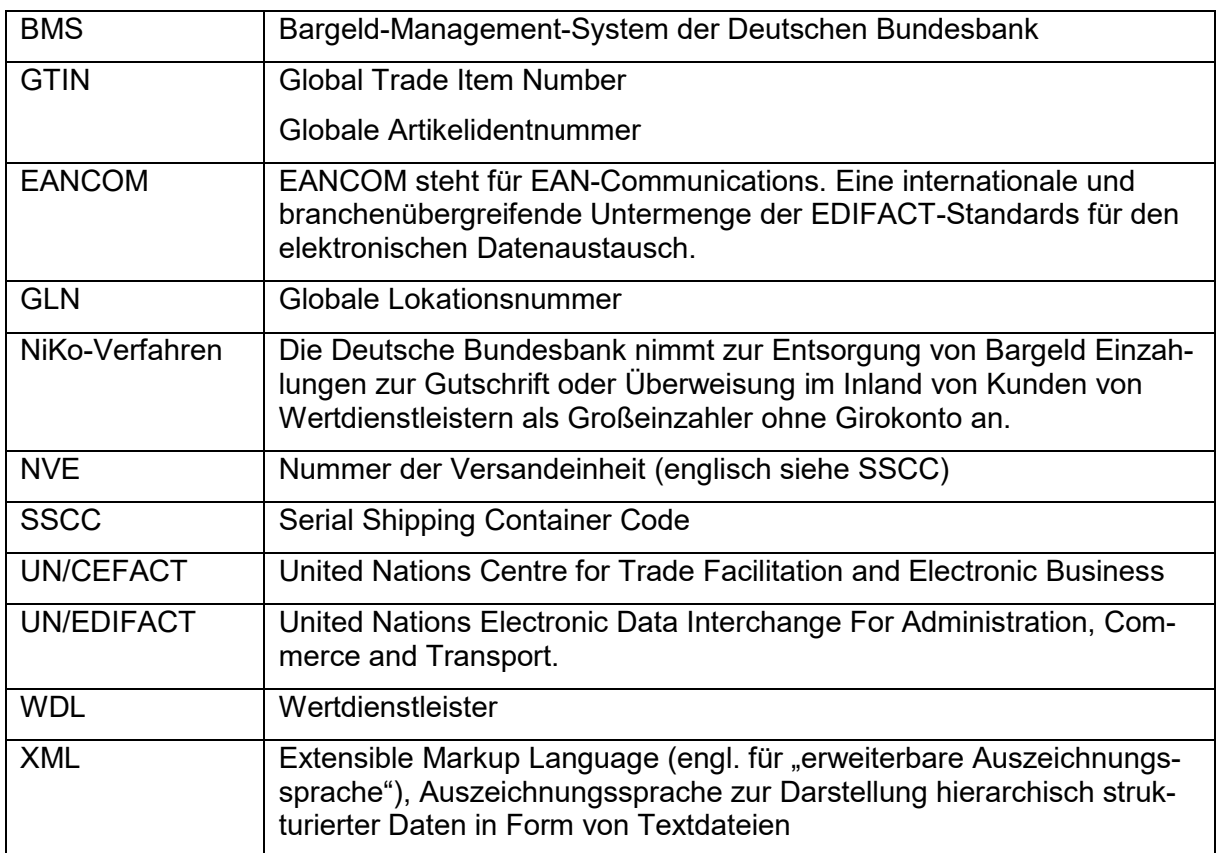